## **Swinburne University Of Technology**

Faculty of Information and Communication Technologies

# **ASSIGNMENT COVER SHEET**

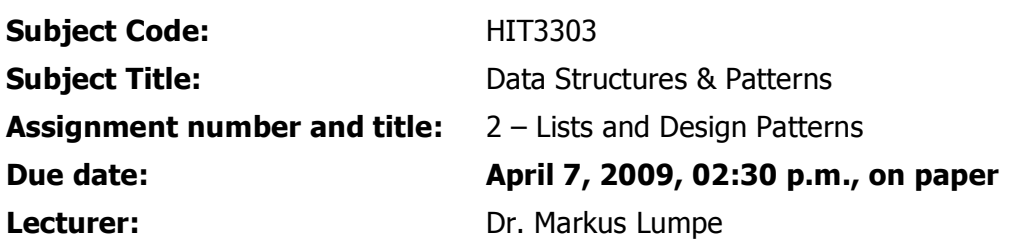

**Your name:**

Marker's comments:

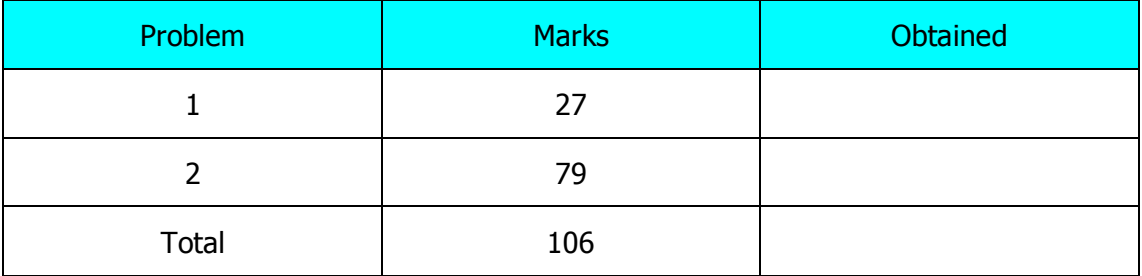

## **Extension certification:**

This assignment has been given an extension and is now due on \_\_\_\_\_\_\_\_\_\_\_\_\_\_\_\_\_\_\_

Signature of Convener:

# **Problem Set 2: Lists and Design Patterns**

## **Preliminaries**

Study or review the following concepts:

- 1. C++ templates
- 2. What is difference between value semantics and reference semantics?
- 3. What is a constant reference?
- 4. What is a constant object?
- 5. What is an enumeration type?
- 6. What is a typedef declaration?
- 7. What is delete and how does it work?
- 8. When do we need destructors?
- 9. What is a state machine?

## **Problem 1:**

Define a double-linked list that satisfies the following template class specification:

```
template<class DataType>
class Node
{
private:
  const DataType& fValue;
  Node<DataType>* fNext;
  Node<DataType>* fPrevious;
public:
   Node( const DataType& aValue,
         Node<DataType>* aNext = (Node<DataType>*)0,
         Node<DataType>* aPrevious = (Node<DataType>*)0 );
   ~Node();
   const DataType& GetValue() const;
  const Node<DataType>* GetNext() const;
   const Node <DataType>* GetPrevious() const;
};
```
The template class Node defines the structure of a double-linked list. It uses two pointers: fNext and fPrevious to connect two adjacent list elements. The constructor takes aValue, aNext, and aPrevious as arguments and returns a properly initialized list node. The arguments aNext and aPrevious take a default argument (Node<DataType>\*)0, which is a null-pointer to elements of type Node. The destructor destroys the list and releases all allocated resources (i.e., memory) in turn. The methods GetValue, GetNext, and GetPrevious and data providers that do not change the state of the corresponding object. As a result, objects of type Node are constant objects.

There is, however, one complication. Template classes are "class blueprints" or, better, abstractions over classes. Before we can use template classes, we have to instantiate them. But, the instantiation process, to work correctly, requires also the implementation. For this reason, when defining template classes, the implementation has to be included in the header file. There are two ways to accomplish this:

- Implement the member functions directly in the class specification (like it is done in Java or C#).
- Implement the member functions outside the class specification but within the same header file.

If you follow this scheme, working with templates is pretty straightforward.

Implement class Node.

#### Test sample 1:

```
void TestListImplementation1()
{
 string s1( "One" );
 string s2( "Two" );
 string s3( "Three" );
 string s4( "Four" );
  Node<string> n1( s1 );
  Node<string> n2( s2, (Node<string>*)0, &n1 );
  Node<string> n3( s3, (Node<string>*)0, &n2 );
  Node<string> n4( s4, (Node<string>*)0, &n3 );
  cout << "Forward:" << endl;
  for ( const Node<string>* nodes = &n1;
         nodes != (Node<string>*)0; nodes = nodes->GetNext() )
  {
   cout << nodes->GetValue() << endl;
  }
  cout << "Backward:" << endl;
  for ( const Node<string>* nodes = &n4;
         nodes != (Node<string>*)0; nodes = nodes->GetPrevious() )
  {
   cout << nodes->GetValue() << endl;
  }
}
```
#### Result:

Forward: One Two Three Four Backward: Four Three Two

One

#### Test sample 2:

```
void TestListImplementation2()
{
 string s1( "One" );
 string s2( "Two" );
 string s3( "Three" );
 Node<string>* pn1 = new Node<string>( s1 );
  Node<string>* pn2 = new Node<string>( s2, (Node<string>*)0, pn1 );
 Node<string>* pn3 = new Node<string>( s3, (Node<string>*)0, pn2 );
  cout << "Tree elements:" << endl;
  for ( const Node<string>* nodes = pn1;
           nodes != (Node<string>*)0; nodes = nodes->GetNext())
  {
   cout << "(";
    if ( nodes ->GetPrevious() != (Note \& String \> 0)cout << nodes->GetPrevious()->GetValue();
    else
      cout << "<NULL>";
    cout << "," << nodes->GetValue() << ",";
    if (nodes ->GetNext() != (Note \leq x \leq x) )
      cout << nodes->GetNext()->GetValue();
    else
     cout << "<NULL>";
    cout << ")" << endl;
  }
 delete pn2;
  cout << "Two elements:" << endl;
  for ( const Node<string>* nodes = pn1;
           nodes != (Node<string>*)0; nodes = nodes->GetNext() )
{
    cout << "(";
    if ( nodes->GetPrevious () != (Node<string>*) 0 )
     cout << nodes->GetPrevious()->GetValue();
    else
     cout << "<NULL>";
    cout << "," << nodes->GetValue() << ",";
    if ( nodes ->GetNext() != (Note <math>\frac{size}{3} ) 0 )
     cout << nodes->GetNext()->GetValue();
    else
     cout << "<NULL>";
   cout \lt\lt ")" \lt\lt endl;
  }
 delete pn3;
 delete pn1;
}
```
#### Result:

Tree elements: (<NULL>,One,Two) (One,Two,Three) (Two,Three,<NULL>) Two elements: (<NULL>,One,Three) (One,Three,<NULL>)

## **Problem 2:**

Define a bi-directional list iterator for double-linked lists that satisfies the following template class specification:

```
template<class DataType>
class NodeIterator
{
private:
   enum IteratorStates { BEFORE, DATA , END };
   const Node<DataType>* fTop;
   const Node<DataType>* fLast;
  const Node<DataType>* fCurrent;
   IteratorStates fState;
public:
  NodeIterator( Node<DataType>* aList );
   DataType operator*() const; // dereference
  NodeIterator& operator++(); // prefix increment
  NodeIterator operator++(int); // postfix increment
 NodeIterator& operator--(); // prefix decrement
   NodeIterator operator--(int); // postfix decrement
  bool operator==( const NodeIterator& aOtherIter ) const;
  bool operator!=( const NodeIterator& aOtherIter ) const;
  NodeIterator begin();
  NodeIterator end();
};
```
The bi-directional list iterator implements the standard operators for iterators: dereference to access the current iterator element, both versions of increment to advance the iterator to the next element, and both versions of decrement to go backwards. The list iterator also defines the equivalence predicates and the two factory methods begin() and end(). The method begin() returns a new list iterator positioned before the first element of the double-linked list, whereas end() returns a new list iterator that is positioned after the last element of the doublelinked list.

Implement the list iterator. Please note that the constructor of the list iterator has to properly set fTop, fLast, and fCurrent. In particular, the constructor has to position the iterator on the first element of the list or yield an iterator equivalent to end() if the list is empty.

An iterator must not change the underlying collection. However, in the case of NodeIterator we need a special marker to denote, whether the iterator is "before" the first list element or "after" the last list element. Since we cannot change the underlying list, we need to add "state" to the iterator. Using the iterator state (i.e., fState) we can now clearly mark when the iterator is before the first element, within the first and the last element, or after the last element.

To guarantee to correct behavior of the NodeIterator, it must implement a "state machine" with three states: BEFORE, DATA, END. The following state transition diagram illustrates, how NodeIterator works:

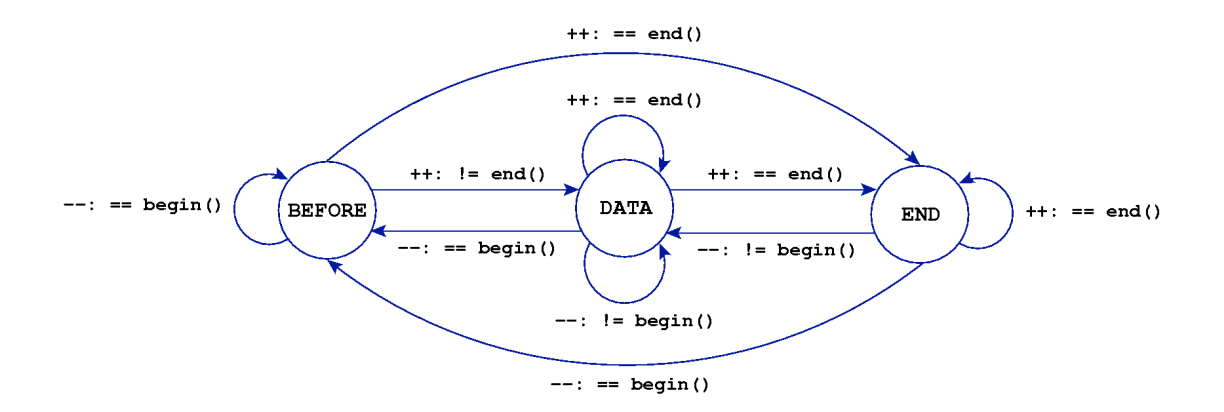

All increment and decrement operators have to test, whether the iterator is still positioned within the collection. In this case the current iterator is different from both begin() and end(). If the iterator is positioned before the first element, then it is equivalent to  $begin{bmatrix} 0 & \text{if the iterator} \end{bmatrix}$  is positioned past the last element, then it is equivalent to end(). Please note that the iterator can in one step become equivalent to begin() or end().

Implement class NodeIterator.

Test sample 3:

```
void TestListIterator()
{
  Node<int> n1( 1 );
  Node<int> n2( 2, (Node<int>*)0, &n1 );
  Node<int> n3( 3, (Node<int>*)0, &n2 );
  Node<int> n4( 4, (Node<int>*)0, &n3 );
   Node<int> n5( 5, (Node<int>*)0, &n4 );
   Node<int> n6( 6, (Node<int>*)0, &n5 );
   cout << "Forward iteration:" << endl;
   NodeIterator<int> iter1( &n1 );
  for (; iter1 != iter1.end(); iter1++ )
   {
    cout << *iter1 << endl;
   }
   cout << "Backward iteration:" << endl;
   NodeIterator<int> iter2( &n6 );
  for (; iter2 != iter2.begin(); iter2--)
   {
    cout << *iter2 << endl;
   }
}
```
#### Result:

**Submission deadline: Tuesday, April 7, 2009, 2:30 p.m. Submission procedure: on paper.**